# **T\_MT**

Manfred Tremmel

Copyright © ©1994-95 by MT Graphic & Design

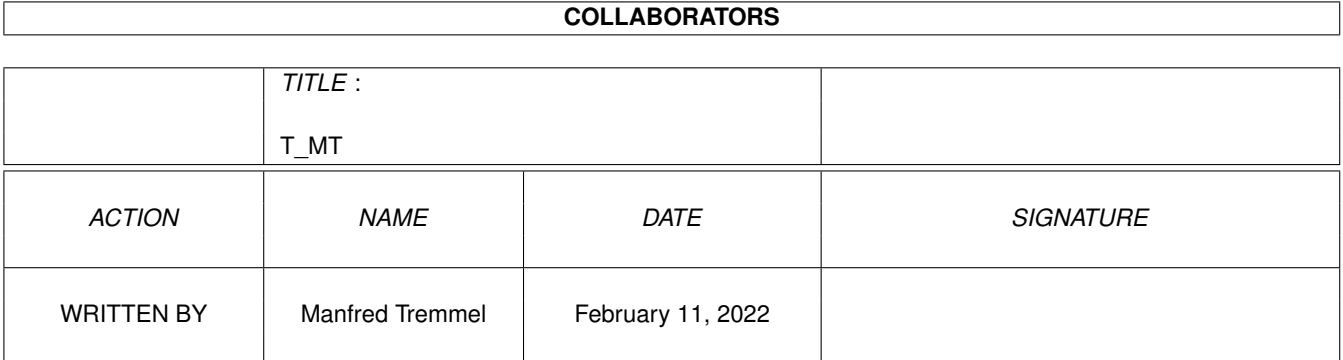

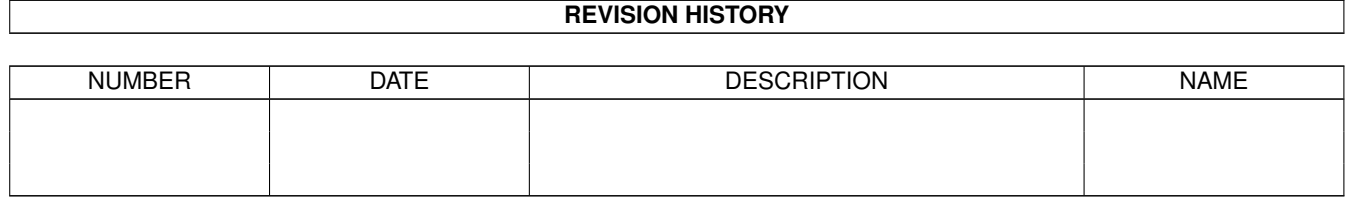

# **Contents**

#### $1$  T\_MT  $1$

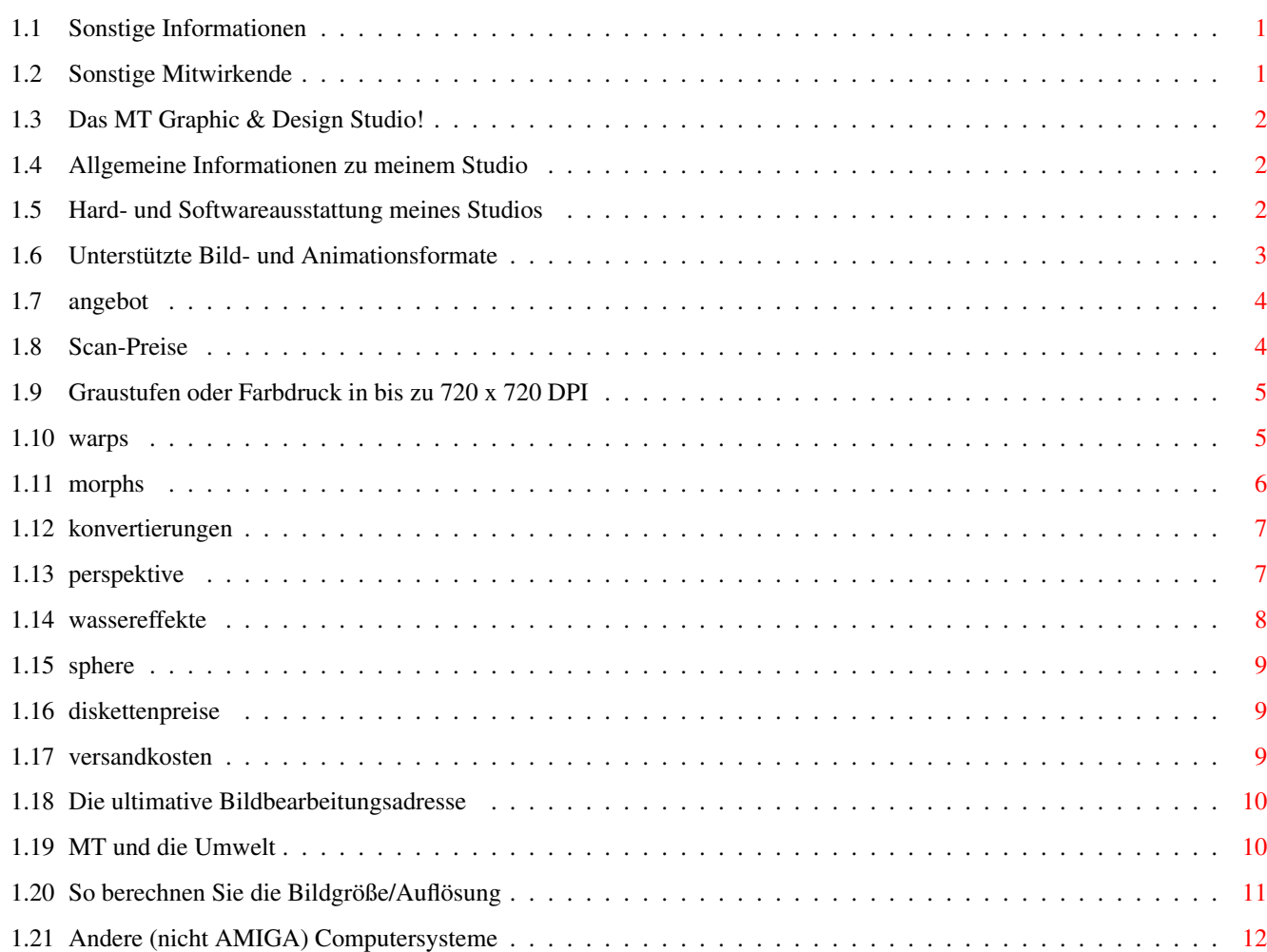

## <span id="page-4-0"></span>**Chapter 1**

# **T\_MT**

#### <span id="page-4-1"></span>**1.1 Sonstige Informationen**

Diese Übersicht war ursprünglich auf die Time-Disketten beschränkt, (deshalb der Name) umfaßt nun auch die SaarAG und AMIGA-Magazin Public Domain Serien, außerdem habe ich die Coverdisketten der Amiga-Plus Zeitschrift aufgenommen. Diese Disketten sind keine Public Domain, dürfen also nicht einfach weitergegeben werden.

Die Time.guide soll dabei helfen, die gewünschten Programme in der aktuellen Version herauszusuchen und zu bestellen. Diverse PD-Versender bieten zwar bereits ausgewählte Software anbieten, allerdings lassen sie sich das teuer bezahlen (wer mehr als 5,- DM für eine PD-Disk bezahlt ist selbst schuld).

Wenn Sie falsche Sprünge, fehlende Versionsnummern, Verbesserungsvorschläge haben, ... , dann können Sie mir gerne schreiben, oder mich anrufen . Wenn Sie an meinem Scan-, Druck- und Bildbearbeitungsservice Interesse haben, hab ich einige nette Informationen für Sie. Vielleicht hat ja auch jemand Lust, das Konzept auf eine weitere PD-Serie zu übertragen, ich gebe gerne ein paar Tips.

Sonstige Mitwirkende

#### Übrigens:

Wer immer die neuste Time.guide haben möchte, der kann Sie auch gerne bei mir bestellen. Senden Sie mir 5,- DM (oder überweisen geht natürlich auch) mit dem Vermerk "Time.guide Version X" (für X natürlich die Versionsnummer einsetzen). Sobald eine neuere Version fertig ist, erhalten Sie diese. Wer gleich 10,-; 15,- ... bezahlt, bekommt entsprechend mehrere Updates. Im Preis inbegriffen sind die Versandkosten und die benötigte Diskette. Adresse und Kontonummer

#### <span id="page-4-2"></span>**1.2 Sonstige Mitwirkende**

Bedanken möchte ich mich weiterhin für die freundliche Mithilfe bei:

Karl-Heinz Kirchhoff Für den ursprünglichen Spiele-Index, den ich dann weitergeführt habe.

#### <span id="page-5-0"></span>**1.3 Das MT Graphic & Design Studio!**

Von irgendwas muß der Mensch ja leben, also hier noch ein bisserl Werbung für mein Grafikstudio (PS: von dem kann man auch nicht leben):

- \* Allgemeine Informationen
- Hard- und Softwareausstattung.
- Angebot mit Preisen und Infos.
- Meine Adresse , so können Sie mich erreichen.
- Andere Computersysteme, die noch unterstützt werden.
- MT und die Umwelt

#### <span id="page-5-1"></span>**1.4 Allgemeine Informationen zu meinem Studio**

dung hat sich das Studio vom reinen Scan-Service zu einem universellen Bildbe- und Verarbeitungsunternehmen gewandelt. Verwendet wird hierfür die AMIGA-Plattform, die trotz aller Spötter und Unkenrufe die derzeit besten Möglichkeiten in diesem Bereich bietet.

Die großen Filmstudios haben dies längst begriffen und setzten für Kinound Fernsehproduktionen seit langem auf dieses Computersystem. In Filmen wie »Jurrasic Park« oder »High Crusade« oder Fernsehproduktionen wie etwa »seaQuest«, »Star Trek Deep Space Nine« oder »Babylon 5« spielte der AMIGA eine entscheidende Rolle. Zu verdanken haben wir das unter anderem der Firma ASDG, die für Ihre Bildbearbeitungssoftware nicht nur am AMIGA-Markt Preise wie "Video-Software des Jahres" oder "Award for best Image Processing Program" erhielt, sondern auch mit dem Fernseh-Oscar, dem "Emmy-Award für besondere Leistungen für die Filmindustrie" ausgezeichnet wurde. Mit dieser herausragenden Software arbeitet auch mein Studio. Sie bietet bestmögliche Qualität und effizientes arbeiten, was Ihnen wiederum günstige Preise bei professionellen Ergebnissen garantiert.

#### <span id="page-5-2"></span>**1.5 Hard- und Softwareausstattung meines Studios**

```
Verwendete Hardware:
```
- Commodore AMIGA 3000, OS 3.1, 18 MByte Ram, 730 MByte HD

- phase 5 CyberVision64 4MB Grafikkarte
- bsc/MOM ISDN-Master II
- CHINON HD-Floppy
- NEC MultiSync 3D (Wechselfrequenz Monitor)
- EPSON GT-8000 Scanner (50-800 DPI, 1-24/27 Bit, DIN A4)
- EPSON Stylus Color (720 DPI fotorealist. A4 Drucker!)
- arXon arXon-Switchbox (auto. ParPort-Umschalter)

Verwendete Software:

- ASDG Art Department Professional (V2.5.0)
- ASDG Morph Plus (V1.2.1)
- ASDG EPSON Scanner Controller (für ADPro)

- Tecsoft Images TVPaint 2.0

```
- Electronic Arts DeluxePaint IV (V4.6 AGA)
 - Irsee Soft Turboprint Professional 4.0
 - DIGITA International WordWorth 3.1 r2
 - MT Graphic & Design MT-Rechnung ( V2.26 )
1.6 Unterstützte Bild- und Animationsformate
IFF-ILBM: AMIGA-Standardformat für Bilder, einziges Bildformat, das
   AMIGAspezifische Farbtiefen wie HAM, HAM8 und EHB, als auch
    1 - 24 Bit unterstützt.
IFF-ANIM: AMIGA-Standardformat für Animationen, mit den Kompressions-
   methoden OPT5, OPT7 und OPT8. Unterstützt AMIGA-spezifische
   Farbtiefen (HAM6, HAM8 und EHB, sowie 1-8 Bit).
Icon: AMIGA-Standardformat für Icons (Workbench-Icons: #?.info).
RACE: Spezielles stark komprimierendes Animationsformat für die
   Grafikkarte Retina (Z2 und / oder BLT Z3, verlustbehaftet)
   mit 8, 16 oder 24 Bit Farbtiefe.
HAME: Spezielles Bildformat für die gleichnamige Grafikkarte.
DV21: Bildformat, das bei älteren Versionen von Digi-View verwen-
   det wurde, hat keine praktische Bedeutung mehr. Kann nur
   gelesen werden.
Mand2000: Bilder die von dem Fraktalprogramm Mand2000 erstellt wurden
   Kann nur gelesen werden.
RGBN/RGB8: Von Turbo-Silver oder Imagine erzeugtes Bildformat.
QRT: Vom DKB Ray-Tracer erzeugtes Bildformat.
SCULPT: Vom Sculpt Ray-Tracer erzeugtes Bildformat.
XIPaint: Format, das von den Malprogrammen TruePaint, VDPaint und
   XIPaint verwendet wird (unkomprimiert, aber schnell).
BMP: Windows-Standardformat für Bilder.
ICO: Windows-Standardformat für Icons. Kann nur gelesen werden.
DPIIE: Format für Bilder mit 256 Farben von DeluxePaint auf PC's.
GIF: Weit verbreitetes Bildformat im PC und Mac Bereich, erlaubt
   nur maximal 256 Farben, gute Kompression!
FLI/FLC: Animationsformate, die von den Programmen Autodesk, Anima-
   tor Pro und Inc.s 3D Studio verwendet werden.
JPEG: Bildformat, das inzwischen auf allen modernen Computern und
   PCs Verwendung findet. Sehr gute Kompression, aber verlust-
   behaftet.
MACPaint: Schwarz-Weis-Format vom MAC. Kann nur gelesen werden.
YUVN: Verbreitetes Format im professionellen Videobereich.
   Kann nur gelesen werden.
PCX: Auch ein auf dem PC übliches Format (von GIF + BMP weitest-
   gehend verdrängt, aber noch nicht ganz verschwunden)
PPM: Bildformat aus der UNIX-Welt.
PostScript: Druckersprache. Im DTP sehr weit verbreitet! Sowohl non En-
   capsulated, als auch Encapsulated PostScript (EPS) wird un-
   terstützt. Kann nur geschrieben werden.
DEEP: 32Bit Format, das sehr schnell gelesen und geschrieben wer-
   den kann, mittelmäßige Kompression.
DELTA: Ähnlich wie JPEG stark komprimierendes (verlustbehaftetes)
   Bildformat (32 Bit Farbtiefe).
```
TGA: Kompression ähnlich dem DEEP Format (32Bit Farbtiefe), gilt auf einigen Systemen als Standard.

RENDITION: Bildformat, das z. B. von Caligari verwendet wird (32 Bit Farbtiefe).

### <span id="page-7-0"></span>**1.7 angebot**

Angebot: Verarbeitet werden können alle Bilder, die in einem der von mir verarbeitbaren Bildformate und auf einer AMIGA oder PC formatierten 3,5" (8,9cm) Diskette gespeichert sind oder gespeichert werden sollen.

Preise gültig ab 1. Januar 1995:

Scans Ausdruck Warps Morphs Konvertierungen/Verfremdungen Perspektive Wassereffekte Sphere

Alle Preise verstehen sich zuzüglich Disketten- und Versandkosten . Andere Bild- und Sequenzbearbeitungen, die hier nicht aufgelistet wurden, sind sicherlich auch möglich, ein kurzer Anruf lohnt sich sicher! Oder wollen Sie die Sache erst mal durchrechnen ?

#### <span id="page-7-1"></span>**1.8 Scan-Preise**

Scan-Preise:

Wenn Sie nicht mehr bereit sind, Unsummen für ein paar Bilder zu bezahlen, dann können Sie Anzeigen wie diese hier vergessen:

S C A N - S E R V I C E DIN A4 fbg. =  $108$  DM;  $s/w = 47$  DM bis A5 fbg. =  $25 \text{ DM}$ ;  $s/w = 14 \text{ DM}$ ...\* \*gesehen in der Macwelt

Die Sache geht nämlich auch in professioneller Qualität zu einem bezahlbaren Preis, ohne daß der Service darunter leidet, und zwar bei MT Graphic & Design:

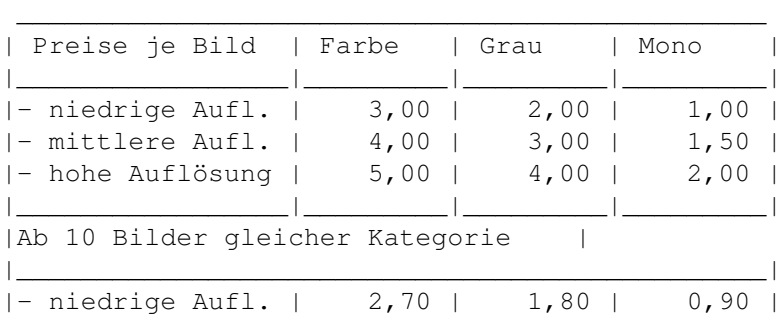

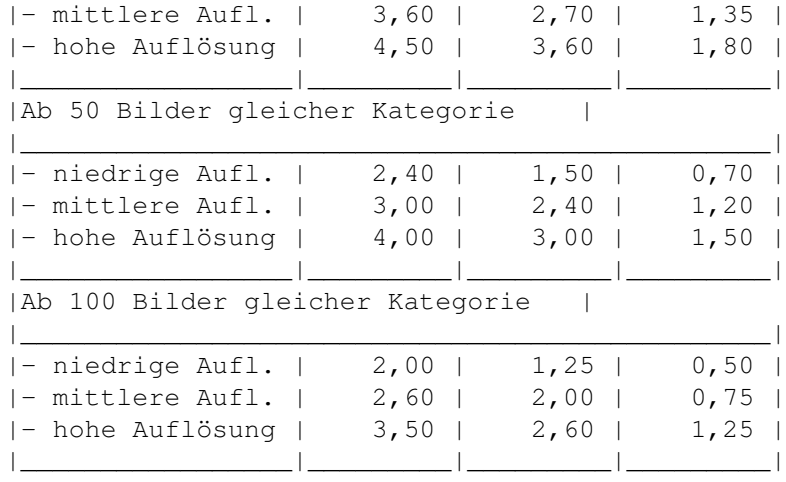

Auflösung bestimmen

#### Erläuterungen:

Gedruckte Vorlagen (z.B. Zeitungsauschnitte, Postkarten oder Kalenderblätter) müssen, um das Rastermuster auszugleichen, in möglichst hoher Auflösung eingelesen und dann in die gewünschte Auflösung umgerechnet werden. Durch diesen erhöhten Aufwand rutschen diese Bilder automatisch in die nächstgrößere Stufe, wenn es sich nicht bereits um hohe Auflösung handelt.

Die Vorlagengröße spielt keine Rolle (max. A4), sondern nur die gewünschte Auflösung. Im Preis inbegriffen ist eine Umrechnung von den gescannten 1, 8 oder 24 Bit in andere Farbtiefen (2-256 Farben, EHB, HAM6, HAM8), sowie eine Kompression im JPEG-Format oder mit LHA, falls gewünscht.

#### <span id="page-8-0"></span>**1.9 Graustufen oder Farbdruck in bis zu 720 x 720 DPI**

Druck-Preise:

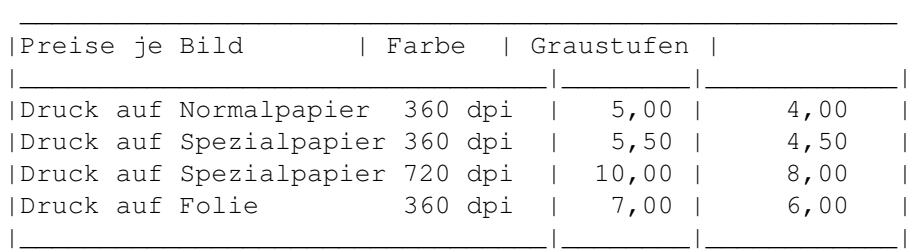

Erläuterungen:

Normalpapier ist für Graustufendruck/SW im Allgemeinen ausreichend, Farben kommen aber erst auf Spezialpapier leuchtend und kräftig heraus. Der Druck auf Folien ist grundsätzlich auf 360 dpi beschränkt!

#### <span id="page-8-1"></span>**1.10 warps**

Warp-Preise:

\_\_\_\_\_\_\_\_\_\_\_\_\_\_\_\_\_\_\_\_\_\_\_\_\_\_\_\_\_\_\_\_\_\_\_\_\_\_\_\_\_\_\_\_\_\_\_\_\_\_\_\_\_

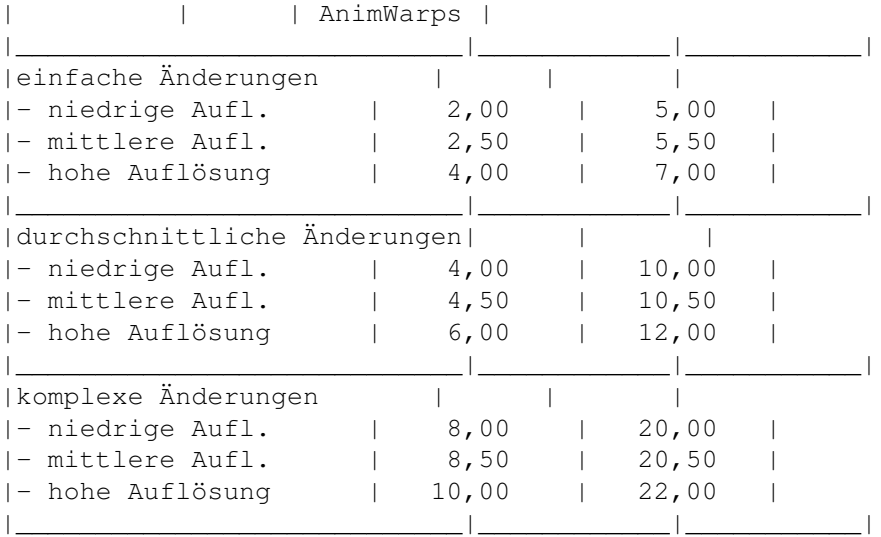

Auflösung bestimmen

Erläuterungen:

- Warps: Den Warp-Antrieb der Enterprise kann ich Ihnen leider nicht anbieten, aber mein Warp-System bietet immerhin die Möglichkeit, Bilder zu verzerren, als wären Sie aus Gummi. Haben Sie als Kind nicht auch mal ein Gesicht auf die Hülle eines Luftballons gezeichnet und lustige Grimassen damit geschnitten? Das und einiges mehr können Sie jetzt mit jedem Bild/Foto bekommen. Damit wird es möglich z.B. Ihrem Chef die Ohren lang ziehen, oder das Ergebnis einer Schönheitsoperation (Brustvergrößerung, Nasenkorrektur, ...) bereits im Voraus zu bewundern.
- StillWarps: Siehe Warps. Der Unterschied besteht darin, daß nicht nur das Endbild berechnet wird, sondern auch beliebig viele Zwischenstufen, so daß eine animierbare Bildsequenz entsteht.
- AnimWarps: Siehe StillWarps. Jedoch wird als Ausgang kein einzelnes Bild, sondern eine Bildsequenz benutzt. So läßt sich beispielsweise verwirklichen, daß dem Möbelpacker beim tragen seiner Last die Arme tatsächlich immer länger werden.

#### <span id="page-9-0"></span>**1.11 morphs**

Morph-Preise:

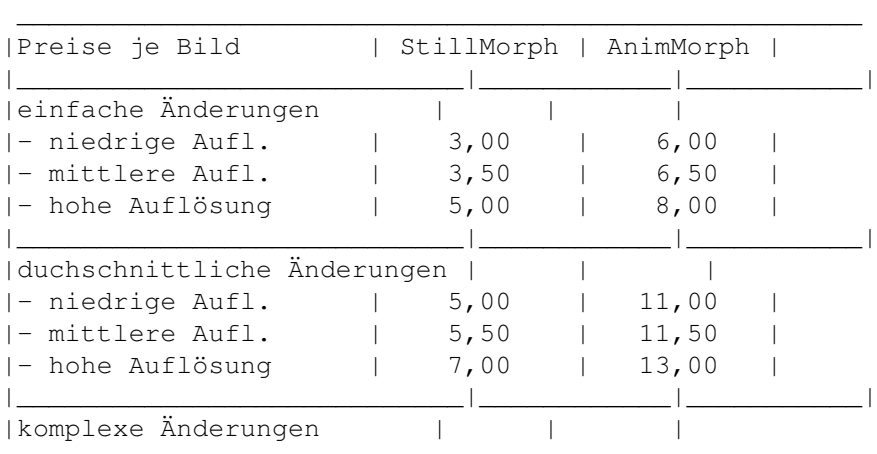

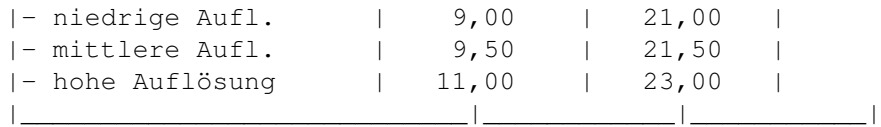

Auflösung bestimmen

Erläuterungen:

Morph: Metamorphose = Umwandlung eines Gegenstandes in einen anderen, bekannt z.B. aus dem Werbefernsehen, Spielfilmen und Gameshows. StillMorph:Ausgangs- und Endgegenstand sind Bilder, zwischen denen ein fliesender Übergang erzeugt wird. AnimMorph: Ausgangs- und Endobjekt stellt eine Bildsequenz dar. Dies ermöglicht beispielsweise den Übergang von einem laufendem Hund

in eine laufende Katze (während der Bewegung).

#### <span id="page-10-0"></span>**1.12 konvertierungen**

Konvertierungen/Verfremdungen:

|Konvertierungsarten: | Preis | |\_\_\_\_\_\_\_\_\_\_\_\_\_\_\_\_\_\_\_\_\_\_\_\_\_\_\_\_\_\_\_\_\_\_\_\_\_\_\_\_\_\_\_\_\_\_\_\_\_\_\_|\_\_\_\_\_\_\_| | Formatkonvertierungen (z.B. IFF -> GIF) | 0,50 | | auch Animationen siehe auch Formate | | | Farbtiefenkonvertierungen (z.B. 32 -> 16 Farben) | 0,50 | | Scalieren (800x600 -> 320x200 Bildpunkte) | 0,50 | |\_\_\_\_\_\_\_\_\_\_\_\_\_\_\_\_\_\_\_\_\_\_\_\_\_\_\_\_\_\_\_\_\_\_\_\_\_\_\_\_\_\_\_\_\_\_\_\_\_\_\_|\_\_\_\_\_\_\_| | | | |Bildverfremdung | | | |\_\_\_\_\_\_\_\_\_\_\_\_\_\_\_\_\_\_\_\_\_\_\_\_\_\_\_\_\_\_\_\_\_\_\_\_\_\_\_\_\_\_\_\_\_\_\_\_\_\_\_|\_\_\_\_\_\_\_| | Emboss (wie in Stein gemeißelt) | 1,00 | | Fresco (Fresco) | 1,00 | | OilPaint (wirkt wie ein Ölgemälde) | 1,00 | | LineArt (Kohlezeichnung) | 1,00 | | Antique (leicht vergilbtes Bild) | 1,00 | |\_\_\_\_\_\_\_\_\_\_\_\_\_\_\_\_\_\_\_\_\_\_\_\_\_\_\_\_\_\_\_\_\_\_\_\_\_\_\_\_\_\_\_\_\_\_\_\_\_\_\_|\_\_\_\_\_\_\_|

\_\_\_\_\_\_\_\_\_\_\_\_\_\_\_\_\_\_\_\_\_\_\_\_\_\_\_\_\_\_\_\_\_\_\_\_\_\_\_\_\_\_\_\_\_\_\_\_\_\_\_\_\_\_\_\_\_\_\_

### <span id="page-10-1"></span>**1.13 perspektive**

Perspektive-Preise:

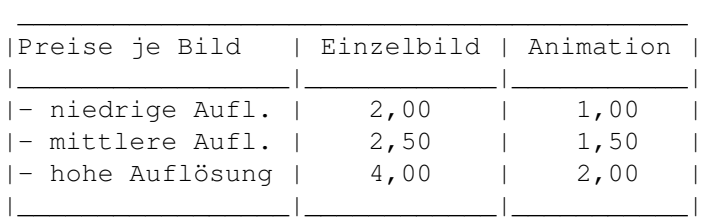

Auflösung bestimmen

```
Erläuterungen:
Einzelbild: Ein Einzelbild perspektivisch im Raum drehen.
```
Animation: Einzelbild oder Bildsequenz (eventuell mit abweichender Rückseite - ebenfalls Einzelbild oder Bildsequenz) frei im Raum drehbar mit Start- und Endpunkt (mehrere Zwischenpunkte möglich.

#### <span id="page-11-0"></span>**1.14 wassereffekte**

Wassereffekte

Ripple:

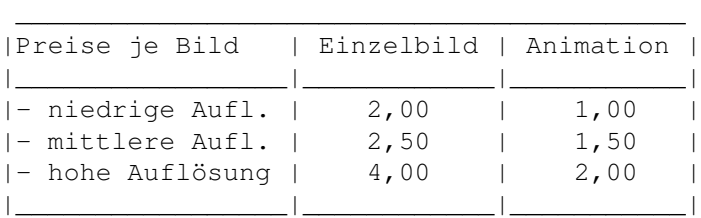

Auflösung bestimmen

Erläuterungen:

Einzelbild: Sieht aus, als würde 1, 2, ... Tropfen in das (aus flüssigem Material bestehende) Bild fallen, inklusive Interverenzmustern.

Animation: Wie Einzelbild: Einzelbild oder Bildsequenz, in die Tropfen fallen, mit an- und abschwellenden Wellenbergen.

Refract:

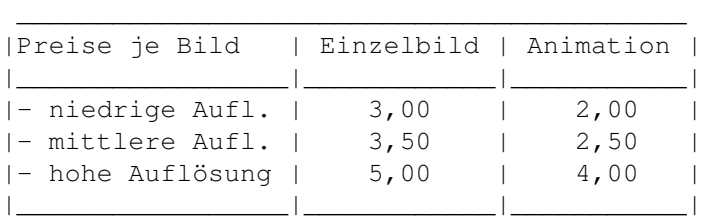

Auflösung bestimmen

Erläuterungen:

Einzelbild: Freidefinierbare Wellenbewegungen, die über das Bild wandern. Animation: Einzelbild oder Bildsequenz, über die Wellen hinwegziehen.

Twirl:

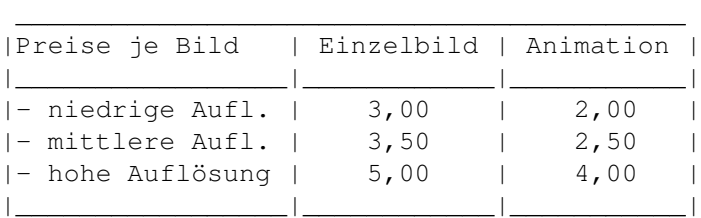

Auflösung bestimmen

Erläuterungen: Einzelbild: Strudelefekt. Animation: Wie Einzelbild: Einzelbild oder Bildsequenz, die sich in sich verdreht.

#### <span id="page-12-0"></span>**1.15 sphere**

Sphere-Preise:

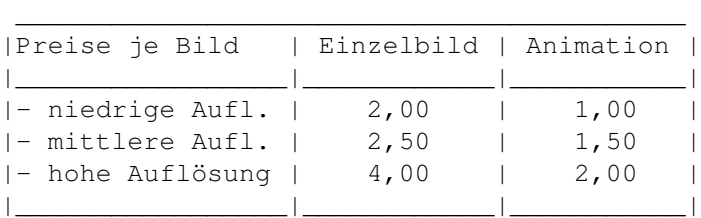

Auflösung bestimmen

Erläuterungen:

```
Einzelbild: Projektion eines Bildes auf einen gewölbten Gegenstand, bis
     hin zur Kugel.
```
Animation: Wie Einzelbild: Einzelbild oder Bildsequenz, welche sich vom Bild zur Kugel wandelt, eventuell mit Drehung..

### <span id="page-12-1"></span>**1.16 diskettenpreise**

Disketten-Preise:

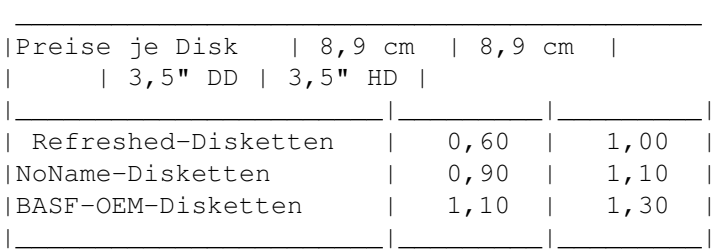

Erläuterungen:

Die Disketten können im AMIGA-Format (DD: OFS 836 KByte oder FFS 880 KByte und HD: FFS 1760 KByte) oder im PC-Format (DD: 720 KByte, HD: 1440 KByte) formatiert werden. Siehe auch andere Computersysteme

### <span id="page-12-2"></span>**1.17 versandkosten**

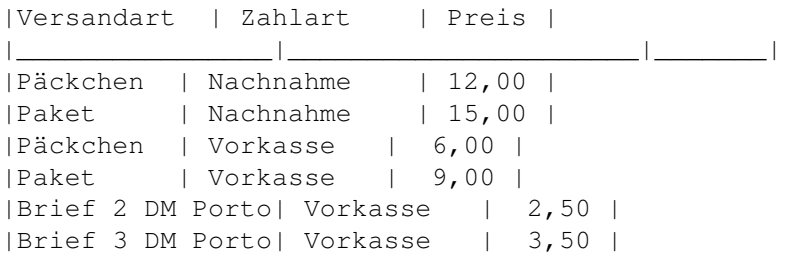

\_\_\_\_\_\_\_\_\_\_\_\_\_\_\_\_\_\_\_\_\_\_\_\_\_\_\_\_\_\_\_\_\_\_\_\_\_\_\_\_\_\_\_\_\_\_\_

```
|ISDN-Versand * | direkt oder über | 0,30 |
| | eine Mailbox | je E.|
|________________|______________________|_______|
```
Erläuterungen:

ACHTUNG: \* Zu den Telefoneinheiten beim ISDN-Versand kommen noch die Kosten für die Rücksendung der Vorlagen und der Rechnung. Dafür sparen Sie sich aber die Diskettenkosten und vor allem wertvolle Zeit.

#### <span id="page-13-0"></span>**1.18 Die ultimative Bildbearbeitungsadresse**

```
Postanschrift:
 MT Graphic & Design
 Manfred Tremmel
 Marschalkstr. 20
```
84419 Schwindegg

```
Telefon: 08082/91110
```
Für alle, die der Time.guide nicht mehr trauen (veraltete Preise), können auch gerne auf meine Preis-Info-Line zurückgreifen:

Telefon: 08082/91113

Wer will, kann mich auch per E-MAIL erreichen (heute ja schon Pflicht):

MANFRED@HIGHVOLT.gun.de

Meine Bankverbindung: Bank: Raiffeisenbank Obertaufkirchen-Schwindegg eG BLZ: 701 694 95 Konto: 30872

#### <span id="page-13-1"></span>**1.19 MT und die Umwelt**

```
Refreshed-Disketten:
```
Hierbei handelt es sich um Disketten alter Programmversionen, die sich noch in den Lagern der Softwarehersteller befinden, gelöscht und wieder verkauft werden. Eine gute Lösung, denn anstatt die Disketten wie sonst üblich zu schreddern und zu minderwertigen Kunststoffprodukten zu downcyceln, wird hier durch die Wiederverwendung die Produktion neuer Disketten (Energieverbrauch) und der Müll der geschrederten Disketten vermeiden. Besonders Microsoft, Lotus und Central Point sind hier sehr engagiert. Da die Softwarehäuser eine sehr strenge Wareneingangskontrolle haben, hat man es bei Refreshed-Disketten mit Qualitätsware zu tun, die natürlich weitaus günstiger ist, als neue Markendisketten (siehe auch Diskettenpreise ). Zusätzlich unterstützen Sie die Organisation Oro Verde (Stiftung zur Rettung des Tropenwälder) mit 5% des Einkaufspreises.

Drucker:

Der EPSON Stylus Color, mit dem ich Bilder und Texte (z.B. Rechnungen) drucke, besitzt eine Piezo-Druckkopf, der im Gegensatz zu Bubble-Jet-Köpfen nicht bei jedem Tintenwechsel verworfen werden muß, was natürlich die Umwelt entlastet. Leere Tintentanks werden an den Epson-Händler zurückgegeben und erneut gefüllt, was weiteren Abfall vermeidet. Desweiteren erfüllt er, wie alle meine Neuanschaffungen, die Normen der

EPA ("Environmental Protection Agency" -> EnergyStar), verbraucht also nur dann Energie, wenn es nötig ist. Wenn er gerade mal nicht druckt, schaltet er in den StandBy-Modus, in dem er kaum mehr Strom braucht.

Verbrauchsmaterial: Für Papier (Rechnungen), sowie für Versandverpackungen werden wiederverwendete (recycelte) Produkte verwendet.

#### <span id="page-14-0"></span>**1.20 So berechnen Sie die Bildgröße/Auflösung**

Die Bildgröße errechnen Sie indem Sie die horizontale und die vertikale Auflösung multiplizieren (z.B. 640 x 512 Bildpunkte (Hires Interlace): 640\*512 = 327680 Pixel, ist damit ein mittlere Auflösung, 320 x 512 Bildpunkte (Lores Interlace): 320\*512 = 163840 Pixel, womit diese Bilder zum kleinen Format zählen).

Die Preisunterschiede bei unterschiedlichen Bildgrößen ergeben sich durch den untereschiedlich hohen Zeitaufwand, der damit verbunden ist.

bis 250000 Pixel -> niedrige Auflösung bis 500000 Pixel -> mittlere Auflösung Über 500000 Pixel -> hohe Auflösung

Wenn Sie selbst mal einige Berechnungen ausprobieren wollen, starten Sie einfach den Taschenrechner .

Welche Auflösung ist nötig?

Für Video empfiehlt sich in Europa PAL-HighRes Interlace mit maximalem Overscan. Der Overscan-Bereich differiert von Programm zu Programm. In DeluxePaint sind hier bis zu 736x580 Bildpunkte möglich. Leider sind in dieser Auflösung Animationen mit vielen Farben und starken Differenzen von Bild zu Bild oftmals sehr träge und benötigen sehr viel Speicherplatz. Deshalb empfiehlt es sich häufig in eine niedrigere Auflösung zu wechseln, PAL-LowRes mit oder ohne Interlace bietet sich hier an, jeweils aber mit maximalem Overscan (368x580 oder 368x290 Bildpunkte). Die richtige Bildgröße zur Druckeausgabe zu bestimmen ist schon etwas komplizierter. Dazu habe ich ein kleines ARexx Programm geschrieben, das gibt es auf meiner DemoDisk.

Achtung: Wenn die Bilder nachträglich verändert werden und die natürliche Kantenglättung dabei gestört wird, ist diese Auflösung nicht mehr ausreichend!

#### <span id="page-15-0"></span>**1.21 Andere (nicht AMIGA) Computersysteme**

Neben dem Commodore AMIGA werden auch andere Computersysteme von meinem Scan-Service unterstützt, da wären:

IBM-PC und Kompatible: Alle gängigen Bildformate auf PC-Seite werden unterstützt, ebenso die Diskettenformate (3.5 Zoll Diskettenlaufwerk vorausgesetzt). Eine neue DemoDisk für Windows ist für 5,00 (HD-Diskette) lieferbar.

Apple Macintosh: Alle Macs, die PC-Disketten und deren Programme eines der Bildformate lesen kann, sind mir herzlich willkommen.

Atari ST, TT oder Falcon: Die PC- und Atari Diskettenformate bei DD-Disketten sind identisch, es ist also nur noch eine Frage des Bildformats, besitzen Sie ein Programm, welches eines der beschriebenen verarbeiten kann, dann bestellen Sie am besten noch heute.

Alle weiteren Systeme: (z.B. Archimedes, Unix) Siehe Macintosh!

Sie sehen, mein Grafikstudio ist bestens für alle gängigen Computersysteme gerüstet, empfehlen Sie mich also nicht nur an Ihre Freunde/Bekannte/Verwandte/Arbeitskollegen mit AMIGA weiter, sondern auch an alle Leute mit anderen Systemen.